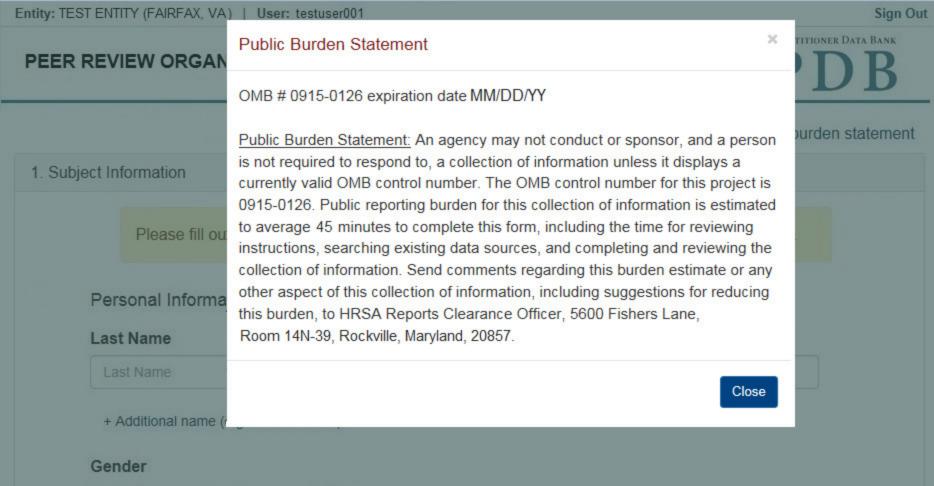

Entity: TEST ENTITY (FAIRFAX, VA) | User: testuser001 Sign Out NATIONAL PRACTITIONER DATA BANK PEER REVIEW ORGANIZATION: Initial Report Public burden statement Subject Information Please fill out as much information as possible to help entities find your report when they query. Personal Information **First Name Last Name** Middle Name Suffix (Jr, III) Last Name First Name Middle Name Suffix + Additional name (e.g. maiden name) Gender O Male O Female O Unknown Birthdate MM-DD-YYYY Is this person deceased? O No Yes O Unknown Date of Death MM-DD-YYYY Home Address/Address of Record Country United States Address Entering a military address? Address Address Line 2 Apt, Floor, Room, Suite, etc. (Optional) City State ~ City ZIP ZIP + Additional address Work Information ☐ The practitioner works for our organization Organization Name Organization Name Organization Type Other Type - Not Classified, Specify Organization Description Organization Description Country United States Address Entering a military address? Address Address Line 2 Apt, Floor, Room, Suite, etc. (Optional) City State City ZIP ZIP

Profession and Licensure License 1 Profession or Field of Licensure Specialty Select One Does the subject have a license for the selected profession or field of licensure? Yes O No / Not sure License Number State CHOOSE ONE FROM LIST

then add the school where they completed their residency and other degrees.

SSN or ITIN (Social Security Number or Individual Taxpayer Identification Number)

Enter the schools or institutions the practitioner attended for their professional degree, training or certification

(e.g. medical school, certification program). If the practitioner attended medical school, enter the medical school first,

~

**Completion Year** 

YYYY

+ Additional school or institution

Name of School or Institution

School Name

SSN or ITIN

NPI

FEIN

UPIN

+ Additional FEIN

+ Additional UPIN

Type of Affiliation

**Entity Name** 

Address

City

ZIP

City

ZIP

Address Line 2

+ Additional NPI

Professional Schools Attended

What if the practitioner has not graduated?

+ Additional license

Identification Numbers

NPI (National Provider Identifier) To help queriers find your report, add the practitioner's NPI number if you know it.

+ Additional SSN or ITIN

DEA + Additional DEA

DEA (Drug Enforcement Agency) Number

**UPIN (Unique Physician Identification Numbers)** 

FEIN (Federal Employer Identification Number)

☑ Does the subject have an FEIN or UPIN identification number?

Is the practitioner affiliated with a health care entity?

~

State

Select One

Health Care Entity Affiliation

**Entity Name** 

Country United States

Address Entering a military address?

Apt, Floor, Room, Suite, etc. (Optional)

+ Additional affiliate

☐ Add this subject to my subject database

What is a subject database?

2. Action Information

Save and finish later

~

3. Certifier Information

Continue to next step

# Select an Occupation or Field of Licensure

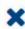

Enter a keyword or phrase to find matching occupations. (Example: "counselor")

Search

# Physician

Physician (MD)

Physician Resident (MD)

Osteopathic Physician (DO)

Osteopathic Physician Resident (DO)

Nurse - Advanced, Registered, Vocational or Practical

Registered Nurse

Nurse Anesthetist

Nurse Midwife

Nurse Practitioner

Licensed Practical or Vocational Nurse

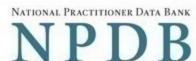

PEER REVIEW ORGANIZATION: Initial Report Public burden statement # Edit Subject Information 2. Action Information Finding(s) Select up to 2 findings Recommendation to Sanction Other finding - Not classified (Specify) Description Basis for Finding(s) Other Finding - Not Classified, (Specify) Description Description + Additional basis for finding Finding Information Date of the finding MM-DD-YYYY Description of the finding Do not include any personally identifying information, such as names, for anyone other than this practitioner. Your narrative description helps querying organizations understand more about the finding and the reason for it. 4000 characters remaining Optional Reference Numbers Entity Report Reference is an optional field that allows entities to add their own internal reference number to the report, such as a claim number. The reference number is available to all queriers. Entity Report Reference Customer Use is an optional field for you to create an identification for internal use. Your customer use number is only available to your organization. **Customer Use** 

Save and finish later

Continue to next step

3. Certifier Information

# Select a Basis for Finding

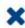

Enter a keyword or phrase to find a basis. (Example: "failure")

Search

## Fraud, Deception, or Misrepresentation

Improper or Abusive Billing Practices

Submitting False Claims

#### Unsafe Practice or Substandard Care

Failure to Provide Medically Reasonable and/or Necessary Items or Services

Furnishing Unnecessary or Substandard Items or Services

### Other

Other - Not Classified, Specify

# PEER REVIEW ORGANIZATION: Initial Report

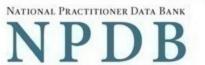

Public burden statement

| Subject Information                                                                                     |                                                                                                    | <b>≯</b> E                                               |  |  |  |
|----------------------------------------------------------------------------------------------------|----------------------------------------------------------------------------------------------------|----------------------------------------------------------|--|--|--|
| Action Information                                                                                      |                                                                                                    | <b>∌</b> E                                               |  |  |  |
| Certifier Information                                                                                   |                                                                                                    |                                                          |  |  |  |
| Review your entries to be sure they are co                                                              | rrect before you Submit to the NPDB.                                                                                                    |                                                          |  |  |  |
| Subject Information                                                                                     |                                                                                                    |                                                          |  |  |  |
| Name:                                                                                                   | Test Practioner                                                                                                    |                                                          |  |  |  |
| Gender:                                                                                                 | Male                                                                                                    |                                                          |  |  |  |
| DOB:                                                                                                    | 01-01-1960                                                                                                    |                                                          |  |  |  |
| Practitioner Deceased:                                                                                  | No                                                                                                    |                                                          |  |  |  |
| Home Address:                                                                                           | 555 Cabin Rd                                                                                                    |                                                          |  |  |  |
| Work Address:                                                                                           | Chantilly, VA 20111 None/NA                                                                                                    |                                                          |  |  |  |
| Profession/Field of Licensure:                                                                          | Physician (MD)                                                                                                    |                                                          |  |  |  |
| Specialty:                                                                                              | General Surgery                                                                                                    |                                                          |  |  |  |
| License Info:                                                                                           | 111111 (VA)                                                                                                    |                                                          |  |  |  |
| SSN/ITIN.                                                                                               | 55555555                                                                                                    |                                                          |  |  |  |
| NPI:                                                                                                    | None/NA                                                                                                    |                                                          |  |  |  |
| DEA:                                                                                                    | None/NA                                                                                                    |                                                          |  |  |  |
| FEIN:                                                                                                   | None/NA                                                                                                    |                                                          |  |  |  |
| UPIN:                                                                                                   | None/NA                                                                                                    |                                                          |  |  |  |
| Health Care Entity Affiliation:                                                                         | None/NA                                                                                                    |                                                          |  |  |  |
| Action Information                                                                                      |                                                                                                    |                                                          |  |  |  |
| Finding(s):                                                                                             | Recommendation to sanction                                                                                                    |                                                          |  |  |  |
| Basis of Finding(s):                                                                                    | Failure to perform contractual obligations                                                                                                    |                                                          |  |  |  |
| Date of Finding:                                                                                        | 05-20-2017                                                                                                    |                                                          |  |  |  |
| Description:                                                                                            | Lorem ipsum dolor sit amet, consectetur laoreet. Proin gravida dolor sit amet lacu sodales pulvinar tempor. Cum sociis nat nascetur ridiculus mus. Nam fermentum, orci, sed rhoncus sapien nunc eget. | is accumsan et viverra justo<br>oque penatibus et magnis |  |  |  |
| ertification certify that I am authorized to submit this transa                                         | ction and that all information is true and cor                                                                                                    | rect to the best of my knowledge                         |  |  |  |
| TEST USER                                                                                               |                                                                                                    |                                                          |  |  |  |
| ītle                                                                                                    |                                                                                                    |                                                          |  |  |  |
| ADMIN                                                                                                   |                                                                                                    |                                                          |  |  |  |
| Phone                                                                                                   | Extension (optional)                                                                                                    |                                                          |  |  |  |
| 0005551111                                                                                              | Ext.                                                                                                    |                                                          |  |  |  |
| VARNING:<br>any person who knowingly makes a false state<br>NPDB) is subject to a fine and imprisonment |                                                                                                    | l Practitioner Data Bank                                 |  |  |  |

Submit to the NPDB

Save and finish later

# **Non-visible Questions**

| Label                                                  | PDF Name<br>(step)                 | Location                                                                       | Response<br>Input Item | Visibility Trigger                                                                                                    | Other                                                                                                    |
|--------------------------------------------------------|------------------------------------|--------------------------------------------------------------------------------|------------------------|----------------------------------------------------------------------------------------------------|----------------------------------------------------------------------------------------------------|
| Date of Death                                          | Peer Review<br>Organization<br>(1) | Below "Is this<br>person<br>deceased?"                                         | Text Entry             | The field is displayed if the user selects the "Yes" radio button for "Is this person deceased?"                                 |                                                                                                    |
| Organization<br>Description                            | Peer Review<br>Organization<br>(1) | Below<br>Organization<br>Type                                                  | Text Entry             | The field is displayed if the user selects an organization type that requires a description.                                     |                                                                                                    |
| Name of<br>Occupation                                  | Peer Review<br>Organization<br>(1) | Beside Profession<br>or Field of<br>Licensure                                  | Text entry             | The field is displayed if the user selects a profession or field of licensure that does not require information for a specialty. | "Specialty" is displayed in place of "Name of Occupation" if the selected profession or field of licensure requires specialty information.               |
| Specialty                                              | Peer Review<br>Organization<br>(1) | Beside Profession<br>or Field of<br>Licensure                                  | Drop List              | The field is displayed if the user selects a profession or field of licensure that requires information for specialty.           | "Name of Occupation" is displayed in place of "Specialty" if the selected profession or field of licensure does not require information for a specialty. |
| FEIN (Federal<br>Employer<br>Identification<br>Number) | Peer Review<br>Organization<br>(1) | Below checkbox "Does the subject have an FEIN, or UPIN identification number?" | Text Entry             | The field is displayed if the user selects the checkbox for "Does the subject have an FEIN, or UPIN identification number?"      | Selecting the checkbox displays FEIN and UPIN text entry fields.                                                                                         |

| UPIN (Unique<br>Physician<br>Identification<br>Numbers) | Peer Review<br>Organization<br>(1) | Below FEIN text<br>entry                                                   | Text Entry | The field is displayed if the user selects the checkbox for "Does the subject have an FEIN, or UPIN identification number?" | Selecting the checkbox displays FEIN and UPIN text entry fields.                                                                                                    |
|---------------------------------------------------------|------------------------------------|----------------------------------------------------------------------------|------------|----------------------------------------------------------------------------------------------------|----------------------------------------------------------------------------------------------------|
| Type of<br>Affiliation                                  | Peer Review<br>Organization<br>(1) | Below "Is the practitioner affiliated with a health care entity?" checkbox | Drop List  | The field is displayed if the user selects the "Is the practitioner affiliated with a health care entity?" checkbox.        | Selecting the checkbox displays Type of Affiliation, Entity Name, Country, Address, Address Line 2, City, State, and ZIP entries.                                         |
| Entity Name                                             | Peer Review<br>Organization<br>(1) | Below Type of<br>Affiliation                                               | Text Entry | The field is displayed if the user selects the "Is the practitioner affiliated with a health care entity?" checkbox.        | Selecting the checkbox displays Type of Affiliation, Entity Name, Country, Address, Address Line 2, City, State, and ZIP entries.                                         |
| Country                                                 | Peer Review<br>Organization<br>(1) | Below "Is the practitioner affiliated with a health care entity?" checkbox | Drop List  | The field is displayed if the user selects the "Is the practitioner affiliated with a health care entity?" checkbox.        | Selecting the checkbox displays Type of Affiliation, Entity Name, Country, Address, Address Line 2, City, State, and ZIP entries. United States is the default selection. |
| Address                                                 | Peer Review<br>Organization<br>(1) | Below Country                                                              | Text Entry | The field is displayed if the user selects the "Is the practitioner affiliated with a health care entity?" checkbox.        | Selecting the checkbox displays Type of Affiliation, Entity Name, Country, Address, Address Line 2, City, State, and ZIP entries.                                         |

| Address Line 2 | Peer Review<br>Organization<br>(1) | Below Address                              | Text Entry | The field is displayed if the user selects the "Is the practitioner affiliated with a health care entity?" checkbox. | Selecting the checkbox displays Type of Affiliation, Entity Name, Country, Address, Address Line 2, City, State, and ZIP entries. |
|----------------|------------------------------------|--------------------------------------------|------------|----------------------------------------------------------------------------------------------------|----------------------------------------------------------------------------------------------------|
| City           | Peer Review<br>Organization<br>(1) | Below Address<br>Line 2                    | Text Entry | The field is displayed if the user selects the "Is the practitioner affiliated with a health care entity?" checkbox. | Selecting the checkbox displays Type of Affiliation, Entity Name, Country, Address, Address Line 2, City, State, and ZIP entries. |
| State          | Peer Review<br>Organization<br>(1) | Below City                                 | Drop List  | The field is displayed if the user selects the "Is the practitioner affiliated with a health care entity?" checkbox. | Selecting the checkbox displays Type of Affiliation, Entity Name, Country, Address, Address Line 2, City, State, and ZIP entries. |
| ZIP            | Peer Review<br>Organization<br>(1) | Below State                                | Text Entry | The field is displayed if the user selects the "Is the practitioner affiliated with a health care entity?" checkbox. | Selecting the checkbox displays Type of Affiliation, Entity Name, Country, Address, Address Line 2, City, State, and ZIP entries. |
| Description    | Peer Review<br>Organization<br>(2) | Below an a finding requiring a description | Text Entry | The field is displayed if the user selects a finding that requires a description.                                    |                                                                                                    |
| Description    | Peer Review<br>Organization<br>(2) | Below Basis of Finding(s)                  | Text Entry | The field is displayed if the user selects a basis of finding that requires a description.                           |                                                                                                    |

# **State Changes**

| Label                                              | PDF Name                    | Item Type  | Trigger                                                                                                    |
|----------------------------------------------------|-----------------------------|------------|----------------------------------------------------------------------------------------------------|
| Public Burden<br>Statement                         | Peer Review<br>Organization | Modal      | When the user selects the Public Burden Statement link the modal is displayed.                                                                                                    |
| Select a<br>Profession or<br>Field of<br>Licensure | Peer Review<br>Organization | Modal      | When the user sets focus on the Profession or Field of Licensure text entry, the modal to select a profession is displayed and focus is set on the Search text entry. The user can enter text in the Search text box to find a specific profession or select a profession from the list without searching. The modal is hidden once the user selects a profession from the list. The user's selection populates the Profession or Field of Licensure text entry. |
| Name of<br>Occupation                              | Peer Review<br>Organization | Text Entry | Text entry is disabled if the user does not select a profession or field of licensure requiring a description.                                                                                                    |
| License<br>Number                                  | Peer Review<br>Organization | Text Entry | Text entry is disabled if the user selects the "No/ Not sure" option for "Does the subject have a license for the selected profession or field of licensure?"                                                                                                    |
| Select a Basis<br>for Finding                      | Peer Review<br>Organization | Modal      | When the user sets focus on the Basis for Finding(s) text entry, the modal to select an act is displayed and focus is set on the Search text entry. The user can enter text in the Search text box to find a specific finding or select an finding from the list without searching. The modal is hidden once the user selects a finding from the list. The user's selection populates the Basis for Finding(s) text entry.                                       |